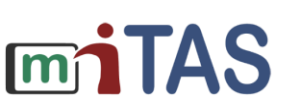

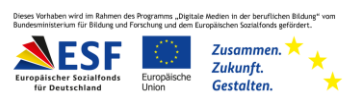

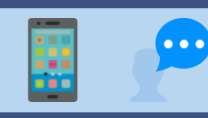

# Wie mache ich gute Filme?

#### **Hallo!**

Wir erklären dir: So kannst du gute Filme machen.

Das musst du beachten:

- 1) Überlege: Was möchtest du filmen?
- 2) Suche einen geeigneten/leeren Platz für deinen Film.

Das bedeutet:

Räume alle Gegenstände weg, die du für den Film nicht brauchst.

Der Platz soll eine andere Farbe haben als der Gegenstand.

- 3) Lege den Gegenstand auf den Platz.
- 4) Nimm dein Handy in die Hand und öffne die Kamera.

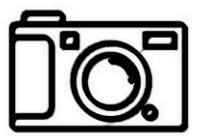

5) Halte dein Handy so, dass du den Gegenstand in deinem Handy siehst.

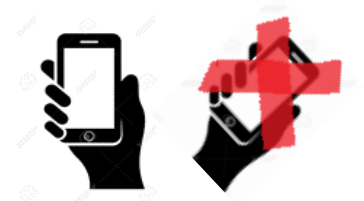

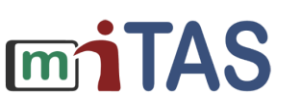

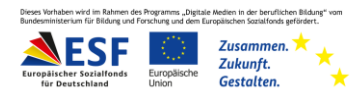

## Wie mache ich gute Filme? – Weitere Schritte

- 6) Filme den Gegenstand.
- 7) Schaue dir den Film an.
	- Beantworte die folgenden Fragen:
		- Ist der Gegenstand in der Mitte des Films?
		- Ist alles von dem Gegenstand in dem Film zu sehen?
		- Ist am Rand des Films etwas anderes zu sehen? Wenn etwas anderes am Rand zu sehen ist, mache einen neuen Film. Wenn die Antwort Nein ist, kannst du den Film behalten.

**Wir hoffen, die Anleitung hat dir geholfen.** 

**Viel Spaß und Erfolg mit der miTAS-App!**

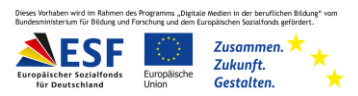

### Woher haben wir die Informationen?

Weitere Informationen:

- Barrierefreiheit I Schulung und Projekt-Begleitung. (n.d.). *Grafiken und Bilder.* Online [verfügbar unter: https://www.netz-barrierefrei.de/wordpress/barrierefreies](https://www.netz-barrierefrei.de/wordpress/barrierefreies-internet/barrierefreie-redaktion/grafiken-und-bilder/)internet/barrierefreie-redaktion/grafiken-und-bilder/ Zuletzt geprüft am: 14.01.2021
- Center for Persons with Disability. (2019). *Alternative Text.* Online verfügbar unter: <https://immocado.com/barrierefrei/accessible-images/> Zuletzt geprüft am: 14.01.2021
- Selfhtml. (2021). *Barrierefreiheit/Grafiken und Multimedia zugänglich gestalten*. Online verfügbar unter: [https://wiki.selfhtml.org/wiki/Barrierefreiheit/Grafiken\\_und\\_Multimedia\\_zugänglich\\_ges](https://wiki.selfhtml.org/wiki/Barrierefreiheit/Grafiken_und_Multimedia_zugänglich_gestalten) talten Zuletzt geprüft am:14.01.2021
- Müller, C. M. (2008). Wahrnehmung bei Autismus. Stärken, Probleme und Förderung. *Zeitschrift für Heilpädagoik (10*). Online verfügbar unter: https://www.researchgate.net/profile/Christoph\_Mueller28/publication/284731269\_Wa hrnehmung bei Autismus Starken Probleme und Forderung/links/565887a808aefe61 9b211355/Wahrnehmung-bei-Autismus-Staerken-Probleme-und-Foerderung.pdf Zuletzt geprüft am: 14.01.2021
- Merkens, L. (1983). Basale Lernprozesse zur Förderung der visuellen Wahrnehmungsfähigkeit bei Autismus, hirnorganischen Schädigungen und sensorischmotorischen Deprivationen. *Praxis der Kinderpsychologie und Kinderpsychiatrie* 32, S. 4- 11. Online verfügbar unter:

https://www.pedocs.de/volltexte/2010/866/pdf/Merkens\_Lernprozess\_Foerderung\_visu elle\_Wahrnehmungsfaehigkeit\_1983\_W\_D\_A.pdf Zuletzt geprüft am: 14.01.2021

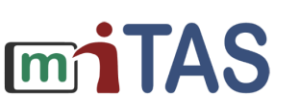

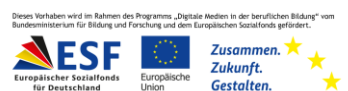

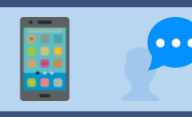

## Wie mache ich gute Fotos?

#### **Hallo!**

Wir erklären dir: So kannst du gute Fotos machen.

Das musst du beachten:

- 1) Überlege: Was möchtest du fotografieren?
- 2) Suche einen leeren Platz für das Foto.

Das bedeutet:

- Räume alle Gegenstände weg, die du nicht für das Foto brauchst.
- Der Platz soll eine andere Farbe haben als der Gegenstand.
- 3) Lege den Gegenstand auf den Platz.
- 4) Nimm dein Handy in die Hand und öffne die Kamera.

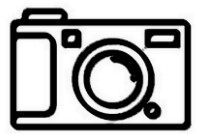

5) Halte dein Handy so, dass du den Gegenstand in deinem Handy siehst.

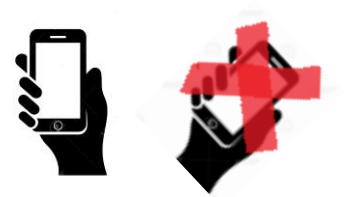

Achtung:

- Der Gegenstand soll groß in der Mitte des Handys sein.
- Halte dein Handy gerade.

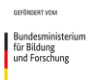

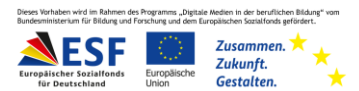

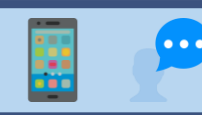

# Wie mache ich gute Fotos? – Weitere Schritte

6) Mache ein Foto.

7) Schaue dir das Foto an.

- Beantworte die folgenden Fragen:
	- Ist der Gegenstand in der Mitte vom dem Foto?
	- Kannst du alles von dem Gegenstand auf dem Foto sehen?
	- Kannst du den Gegenstand gut erkennen?
	- Wenn am Rand des Fotos etwas anderes zu sehen ist, mache ein neues Foto.

Wenn du den Gegenstand nicht gut erkennen kannst, mache ein neues Foto.

**Wir hoffen, die Anleitung hat dir geholfen.** 

**Viel Spaß und Erfolg mit der miTAS-App!**

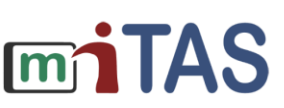

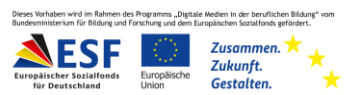

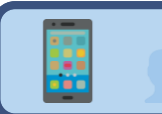

### Woher haben wir die Informationen?

Weitere Informationen:

 $\bullet$   $\bullet$   $\bullet$ 

- Barrierefreiheit I Schulung und Projekt-Begleitung. (n.d.). *Grafiken und Bilder.* Online [verfügbar unter: https://www.netz-barrierefrei.de/wordpress/barrierefreies](https://www.netz-barrierefrei.de/wordpress/barrierefreies-internet/barrierefreie-redaktion/grafiken-und-bilder/)internet/barrierefreie-redaktion/grafiken-und-bilder/ Zuletzt geprüft am: 14.01.2021
- Center for Persons with Disability. (2019). *Alternative Text.* Online verfügbar unter: <https://immocado.com/barrierefrei/accessible-images/> Zuletzt geprüft am: 14.01.2021
- Selfhtml. (2021). *Barrierefreiheit/Grafiken und Multimedia zugänglich gestalten*. Online verfügbar unter: [https://wiki.selfhtml.org/wiki/Barrierefreiheit/Grafiken\\_und\\_Multimedia\\_zugänglich\\_ge](https://wiki.selfhtml.org/wiki/Barrierefreiheit/Grafiken_und_Multimedia_zugänglich_gestalten) stalten Zuletzt geprüft am:14.01.2021
- Müller, C. M. (2008). Wahrnehmung bei Autismus. Stärken, Probleme und Förderung. *Zeitschrift für Heilpädagoik (10*). Online verfügbar unter: https://www.researchgate.net/profile/Christoph\_Mueller28/publication/284731269\_W ahrnehmung\_bei\_Autismus\_Starken\_Probleme\_und\_Forderung/links/565887a808aefe 619b211355/Wahrnehmung-bei-Autismus-Staerken-Probleme-und-Foerderung.pdf Zuletzt geprüft am: 14.01.2021
- Merkens, L. (1983). Basale Lernprozesse zur Förderung der visuellen Wahrnehmungsfähigkeit bei Autismus, hirnorganischen Schädigungen und sensorischmotorischen Deprivationen. *Praxis der Kinderpsychologie und Kinderpsychiatrie* 32, S. 4- 11. Online verfügbar unter:

https://www.pedocs.de/volltexte/2010/866/pdf/Merkens\_Lernprozess\_Foerderung\_vis uelle\_Wahrnehmungsfaehigkeit\_1983\_W\_D\_A.pdf Zuletzt geprüft am: 14.01.2021